# CS 635 Advanced Object-Oriented Design & Programming Spring Semester, 2012 Doc 20 Composite, Facade, Flyweight, Mediator April 12, 2012

Copyright ©, All rights reserved. 2012 SDSU & Roger Whitney, 5500 Campanile Drive, San Diego, CA 92182-7700 USA. OpenContent (http://www.opencontent.org/opl.shtml) license defines the copyright on this document.

#### References

Design Patterns: Elements of Reusable Object-Oriented Software, Gamma, Helm, Johnson, Vlissides, 1995, pp. 163-174, 185-194, 195-206, 273-282

This Car Runs on Code, http://spectrum.ieee.org/green-tech/advanced-cars/this-car-runs-on-code

Source lines of code, http://en.wikipedia.org/wiki/Source\_lines\_of\_code

# Composite

3

# **Composite Motivation**

#### Application Window

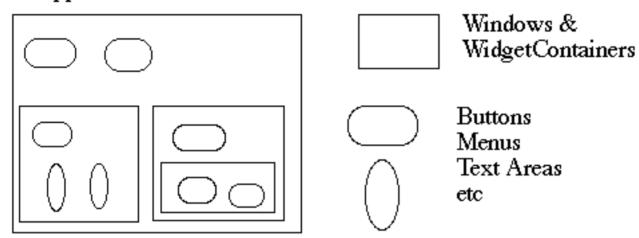

How does the window hold and deal with the different items it has to manage?

Widgets are different that WidgetContainers

#### **Bad News**

```
class Window {
     Buttons[] myButtons;
     Menus[] myMenus;
     TextAreas[] myTextAreas;
     WidgetContainer[] myContainers;
     public void update() {
          if ( myButtons != null )
               for ( int k = 0; k < myButtons.length(); k++)
                     myButtons[k].refresh();
          if ( myMenus != null )
               for ( int k = 0; k < myMenus.length(); k++)
                     myMenus[k].display();
          if ( myTextAreas != null )
               for ( int k = 0; k < myButtons.length(); k++)
                     myTextAreas[k].refresh();
          if ( myContainers != null )
               for (int k = 0; k < myContainers.length(); k++)
                     myContainers[k].updateElements();
          etc.
     public void fooOperation(){
          if (myButtons != null)
          etc.
                                                5
```

#### **An Improvement**

```
GUIWidget
                            WidgetContainer
      WidgetOperations()
                            Container Operations
Button
               Text Area
       Menu
class Window {
     GUIWidgets[] myWidgets;
     WidgetContainer[] myContainers;
     public void update(){
         if ( myWidgets != null )
              for ( int k = 0; k < myWidgets.length(); k++)
                  myWidgets[k].update();
         if ( myContainers != null )
              for (int k = 0; k < myContainers.length(); k++)
                  myContainers[k].updateElements();
         etc.
```

Thursday, April 12, 12

# **Composite Pattern**

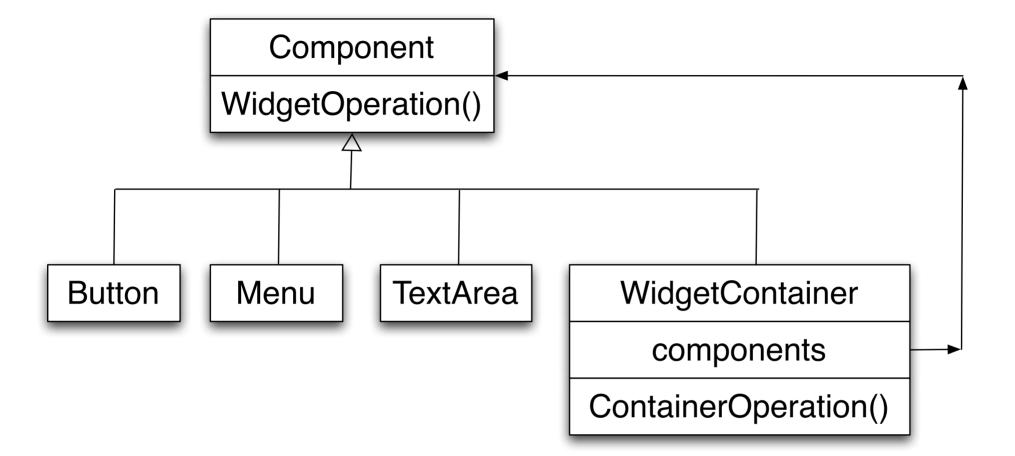

#### **Composite Pattern**

Component implements default behavior for widgets when possible

Button, Menu, etc overrides Component methods when needed

WidgetContainer will have to overrides all widgetOperations

```
class WidgetContainer {
    Component[] myComponents;

public void update() {
    if ( myComponents != null )
        for ( int k = 0; k < myComponents.length(); k++ )
            myComponents[k].update();
    }
}</pre>
```

8

# Issue - WidgetContainer Operations

Should the WidgetContainer operations be declared in Component?

#### **Pro - Transparency**

Declaring them in the Component gives all subclasses the same interface

All subclasses can be treated alike. (?)

#### Con - Safety

Declaring them in WidgetContainer is safer

Adding or removing widgets to non-WidgetContainers is an error

One out is to check the type of the object before using a WidgetContainer operation

#### **Issue - Parent References**

```
class WidgetContainer
     Component[] myComponents;
     public void update() {
         if ( myComponents != null )
              for (int k = 0; k < myComponents.length(); k++)
                   myComponents[k].update();
     public add( Component aComponent ) {
         myComponents.append( aComponent );
         aComponent.setParent(this);
class Button extends Component {
     private Component parent;
     public void setParent( Component myParent) {
         parent = myParent;
     etc.
                                          10
```

#### **More Issues**

Should Component implement a list of Components?

The button etc. will have a useless data member

Child ordering is important in some cases

Who should delete components?

# **Applicability**

Use Composite pattern when you want

To represent part-whole hierarchies of objects

Clients to be able to ignore the difference between compositions of objects and individual objects

# Facade

Thursday, April 12, 12

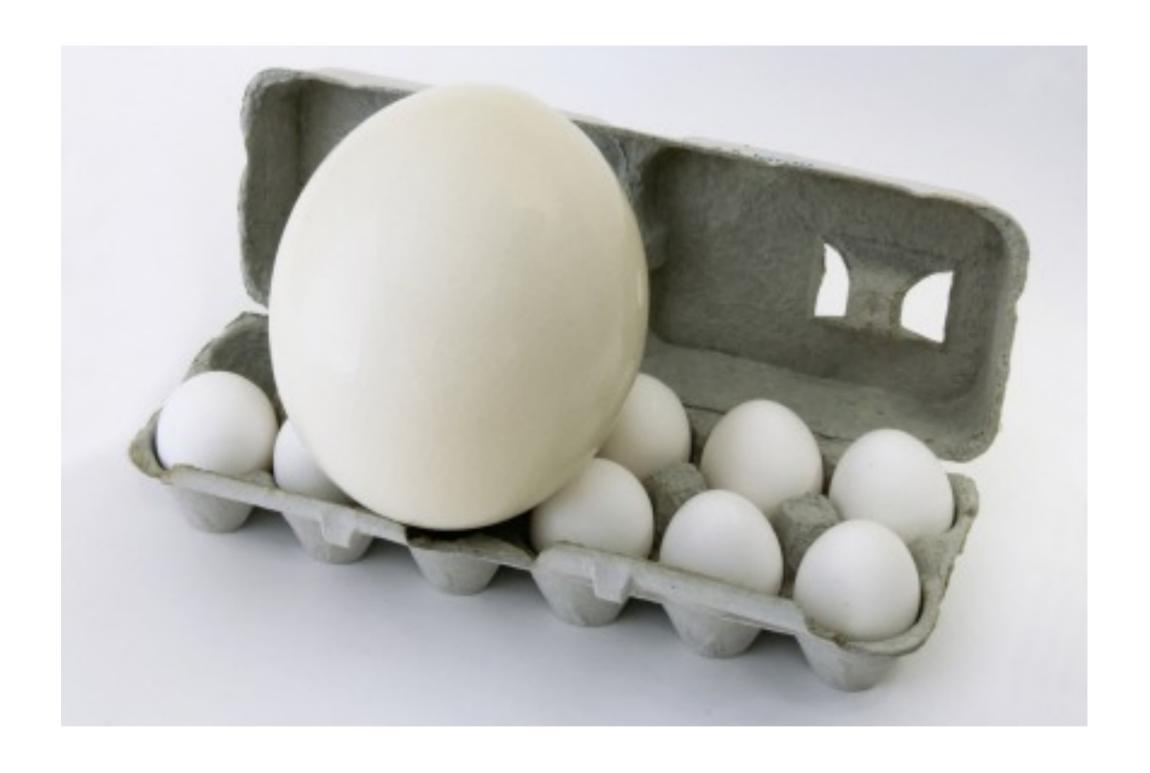

Thursday, April 12, 12

#### **Size**

| Item                                            | Source Lines of Code<br>(Millions) |
|-------------------------------------------------|------------------------------------|
| F-22 Raptor US jet fighter                      | 1.7                                |
| Boeing 787                                      | 6.5                                |
| S-class Mercedes-Benz radio & navigation system | 20                                 |
| Mac OS 10.4                                     | 86                                 |
| Premium class automobile                        | ~100                               |
| Debian 4.0                                      | 283                                |

Design Patterns text contains under 8,000 lines

#### The Facade Pattern

Create a class that is the interface to the subsystem

Clients interface with the Facade class to deal with the subsystem

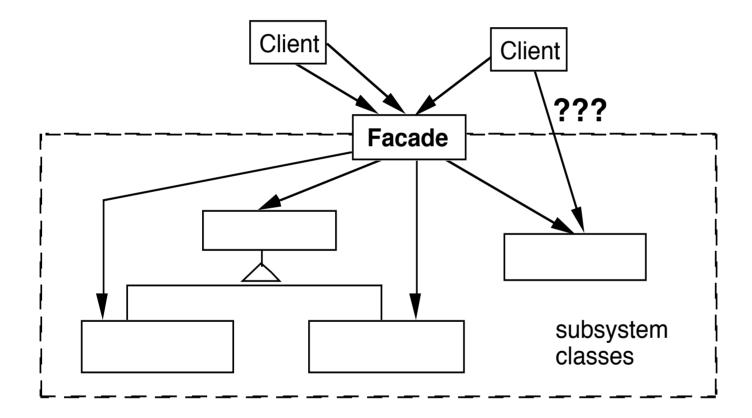

# **Consequences of Facade Pattern**

It hides the implementation of the subsystem from clients

It promotes weak coupling between the subsystems and its clients

It does not prevent clients from using subsystem classes directly, should it?

Facade does not add new functionality to the subsystem

# Public versus Private Subsystem classes

```
Some classes of a subsystem are public facade private
```

#### **Compiler Example**

The VisualWorks Smalltalk compiler system has 75 classes

Programmers only use Compiler, which uses the other classes

Compiler evaluate: '100 factorial'

```
| method compiler |
method := 'reset
     "Resets the counter to zero"
     count := 0.'.

compiler := Compiler new.
compiler
     parse:method
     in: Counter
     notifying: nil
```

# Flyweight

20

# **Flyweight**

Use sharing to support large number of finegrained objects efficiently

21

#### **Text Example**

A document has many instances of the character 'a'

Character has

Font

width

Height

Ascenders

**Descenders** 

Where it is in the document

Most of these are the same for all instances of 'a'

Use one object to represent all instances of 'a'

## Java String Example

```
public void testInterned() {
    String a1 = "catrat";
    String a2 = "cat";
    assertFalse(a1 == (a2+ "rat"));

String a3 = (a2 + "rat").intern();
    assertTrue(a1 == a3);
    String a4 = "cat" + "rat";
    assertTrue(a1 == a4);
    assertTrue(a3 == a4);
}
```

public String intern()

Returns a canonical representation for the string object.

A pool of strings, initially empty, is maintained privately by the class String.

#### **Intrinsic State**

Information that is independent from the object's context

The information that can be shared among many objects

So can be stored inside of the flyweight

#### **Extrinsic State**

Information that is dependent on the object's context

The information that can not be shared among objects

So has to be stored outside of the flyweight

25

#### **Structure**

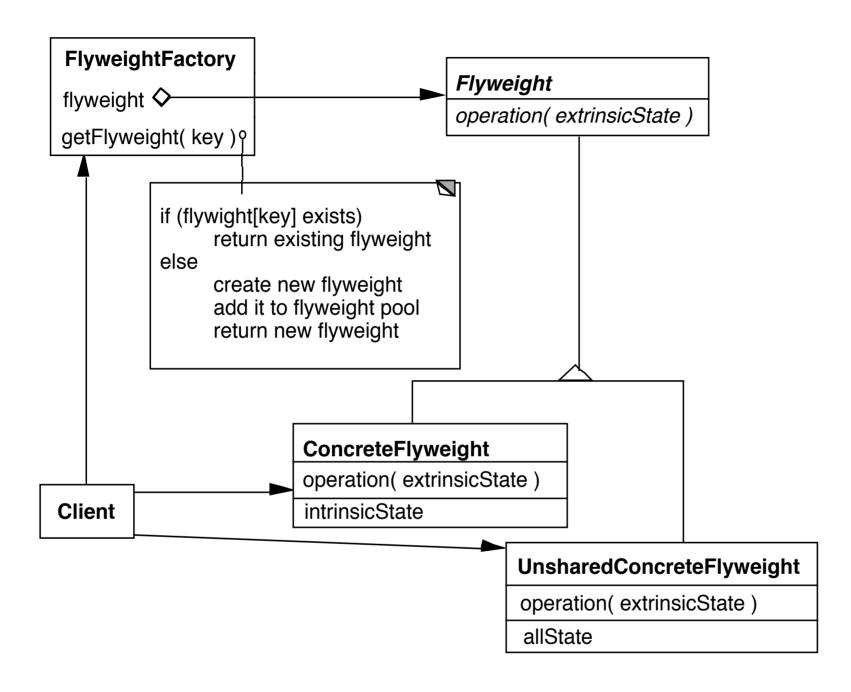

#### **The Hard Part**

Separating state from the flyweight

How easy is it to identify and remove extrinsic state

Will it save space to remove extrinsic state

# **Example Text**

Run Arrays

aaaaaaaaaaaaaaaaaaaaaaa

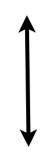

aba

5 1 20

## **Text Example**

Lexi Document Editor

Uses character objects with font information (To support graphic elements)

"A Cat in the hat came **back** the very next day"

Use run array to store font information (extrinsic state)

**Normal Bold Normal** 

22 4 18

Thursday, April 12, 12

# Mediator

30

#### **Mediator**

A mediator controls and coordinates the interactions of a group of objects

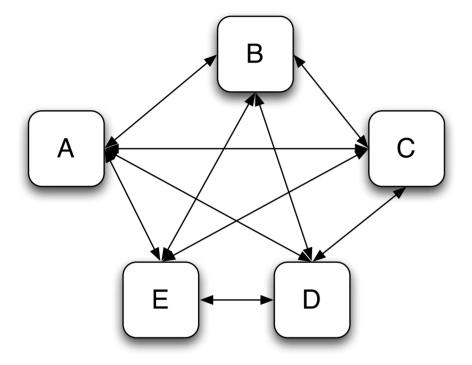

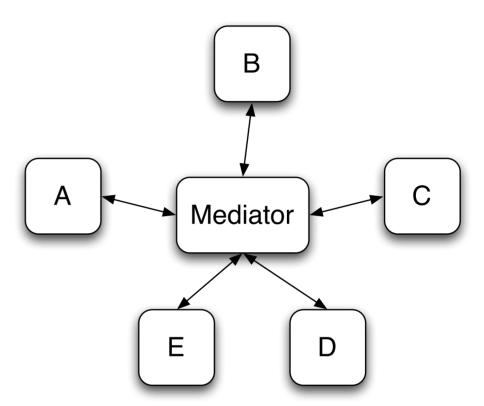

#### **Structure**

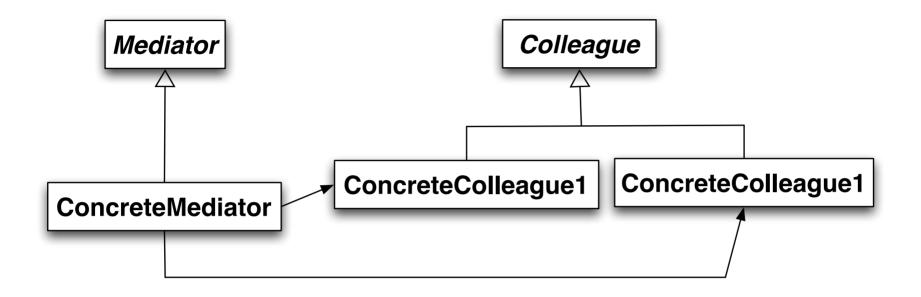

## **Participants**

#### Mediator

Defines an interface for communicating with Colleague objects

ConcreteMediator

Implements cooperative behavior by coordinating Colleague objects

Knows and maintains its colleagues

Colleague classes

Each Colleague class knows its Mediator object

Each colleague communicates with its mediator whenever it would have otherwise communicated with another colleague

## **Motivating Example - Dialog Boxes**

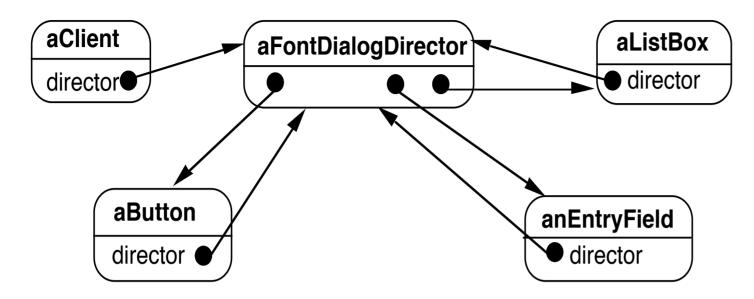

# AFontDialog aListBox anEntryField Show Changed() Dialog() GetSelection() SetText()

Thursday, April 12, 12

How does this differ from a God Class?

#### When to use the Mediator Pattern

When a set of objects communicate in a well-defined but complex ways

When reusing an object is difficult because it refers to and communicates with many other objects

When a behavior that's distributed between several classes should be customizable without a lot of subclassing

# **Classic Mediator Example**

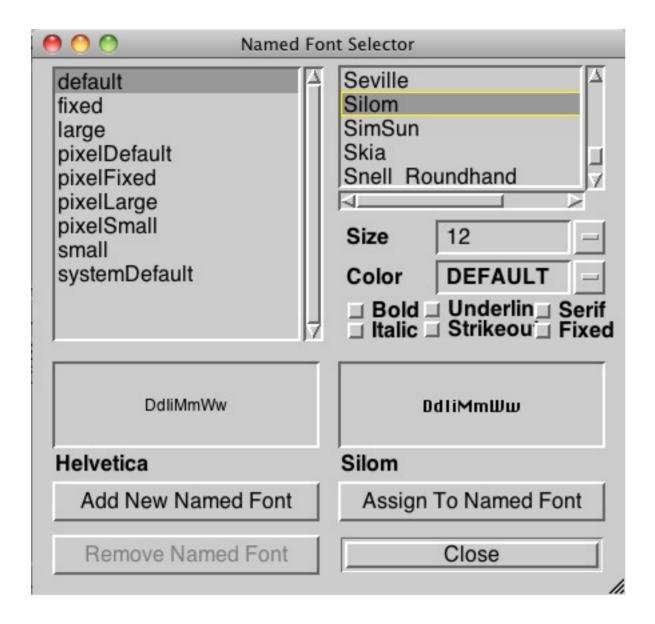

Thursday, April 12, 12

# **Simpler Example**

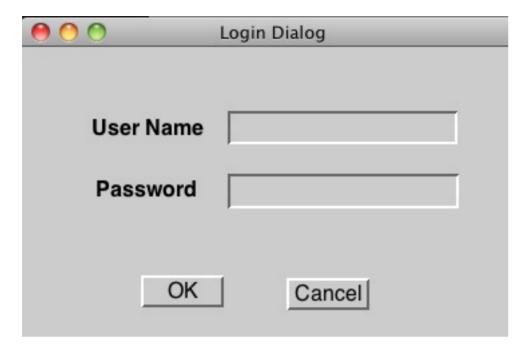

#### **Non Mediator Solution**

```
class OKButton extends Button {
    TextField password;
    TextField username;
    Database userData;
    Model application;
    protected void processEvent(AWTEvent e) {
       if (!e.isButtonPressed()) return;
       e.consume();
       if (password.getText() = "") {
           notifyUser("Must enter password");
           return;
       if (username.getText() = "") {
           notifyUser("Must enter user name");
           return;
       if (!userData.validUser(password.getText(), username.getTest()))
           notifyUser("Invalid username & password");
           return;
```

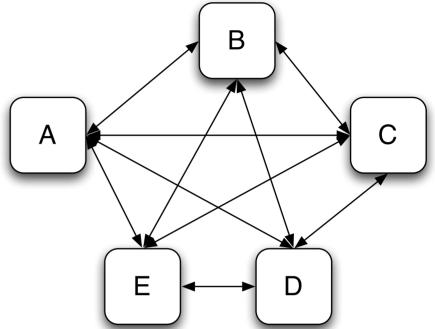

#### **Mediator Solution**

```
class LoginDialog extends Panel {
   TextField password;
   TextField username;
   Database userData;
   Button ok, cancel;
   protected void actionPerformed(ActionEvent e) {
       if (!e.isButtonPressed() or e.getSource() != ok) return;
       if (password.getText() = "") {
           notifyUser("Must enter password");
           return;
       if (username.getText() = "") {
           notifyUser("Must enter user name");
           return;
       if (!userData.validUser(password.getText(), username.getTest()))
           notifyUser("Invalid username & password");
           return;
```

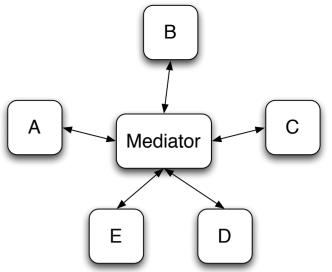

#### What is Different?

Non Mediator Example

**Special Button class** 

OK button coupled to text fields

Mediator Example

No specialButton class

LoginDialog coupled to text fields

Logic moved from button class to LoginDialog

# **But**

Java's event mechanism promotes mediator solution